Job Search [documentation](https://cloud.google.com/talent-solution/job-search/)

# REST Resource: projects.operations

## Resource: Operation

This resource represents a long-running operation that is the result of a network API call.

```
JSON representation
```

```
{
 "name": string,
 "metadata": {
   "@type": string,
   field1: ...,
    ...
 },
 "done": boolean,
 // Union field result can be only one of the following:
 "error": {
   (https://cloud.google.com/talent-solution/job-search/docs/reference/rest/v4beta1/p
 },
 "response": {
   "@type": string,
   field1: ...,
    ...
 }
 // End of list of possible types for union field result.
}
```
#### Fields

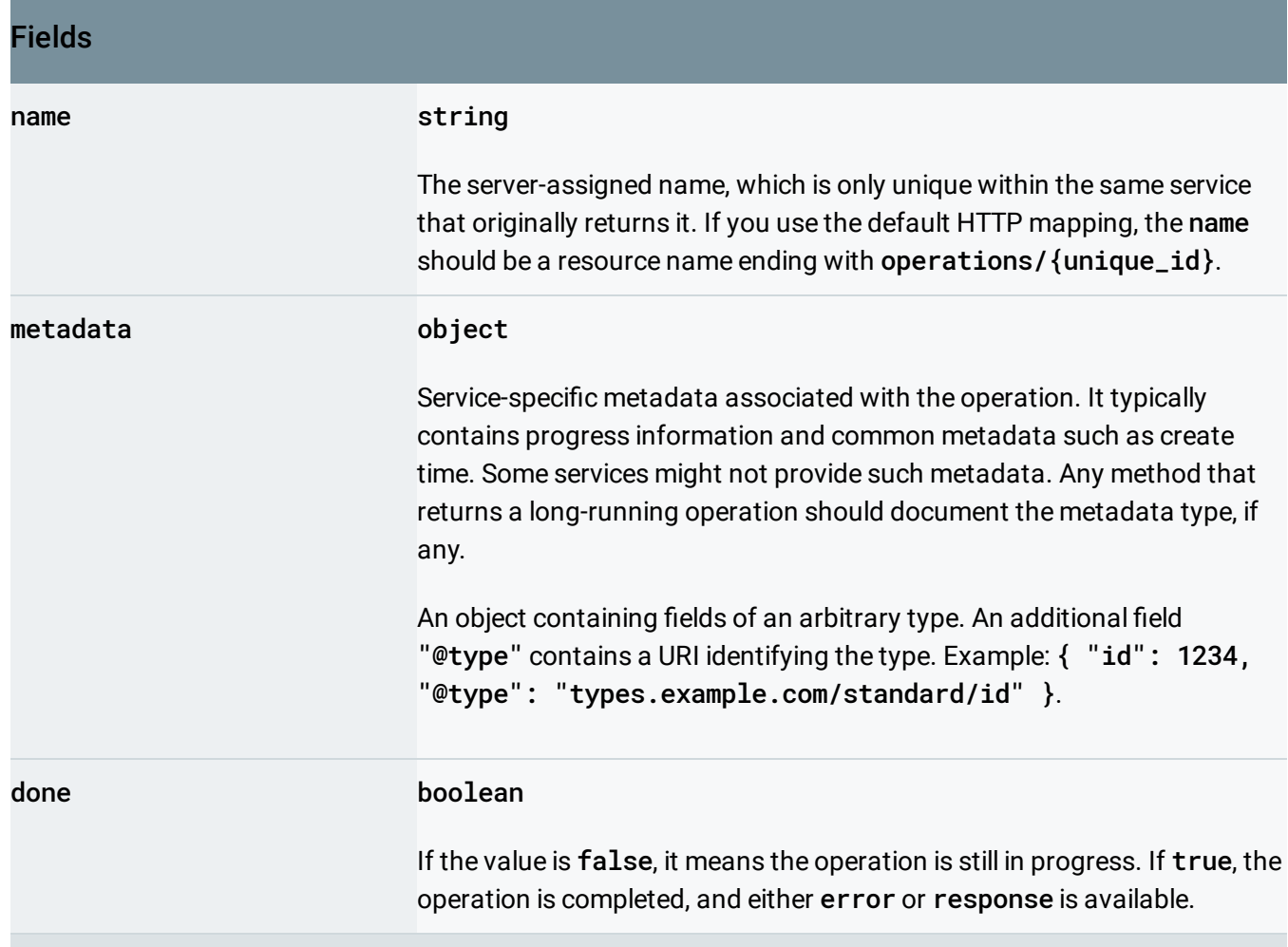

Union field result. The operation result, which can be either an error or a valid response. If done == false, neither error nor response is set. If done == true, exactly one of error or response is set. result can be only one of the following:

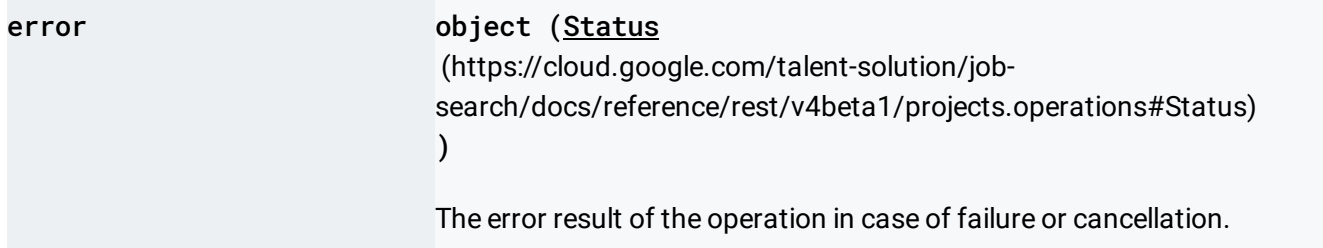

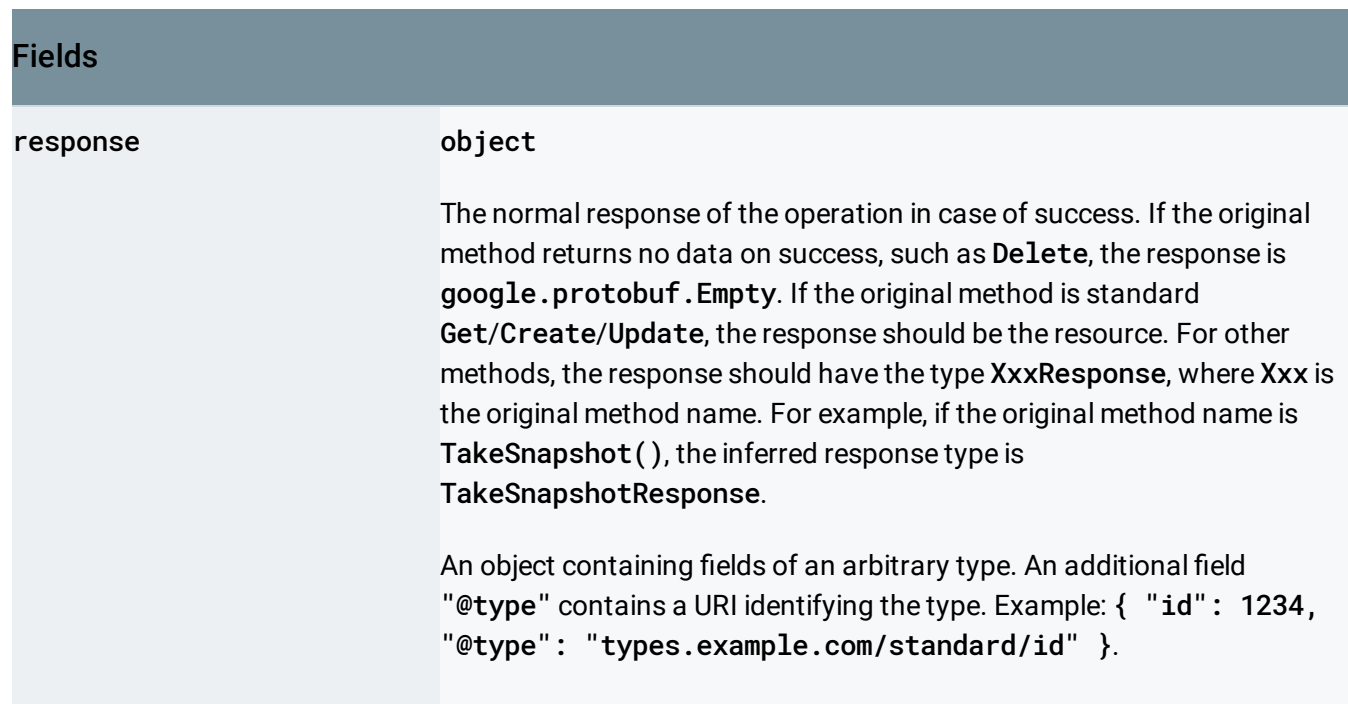

## <span id="page-2-0"></span>**Status**

The Status type defines a logical error model that is suitable for different programming environments, including REST APIs and RPC APIs. It is used by gRPC [\(https://github.com/grpc\)](https://github.com/grpc). Each Status message contains three pieces of data: error code, error message, and error details.

You can find out more about this error model and how to work with it in the API Design Guide [\(https://cloud.google.com/apis/design/errors\)](https://cloud.google.com/apis/design/errors).

#### JSON representation

```
{
  "code": number,
  "message": string,
  "details": [
    {
      "@type": string,
      field1: ...,
      ...
    }
  ]
}
```
 $\circ$ 

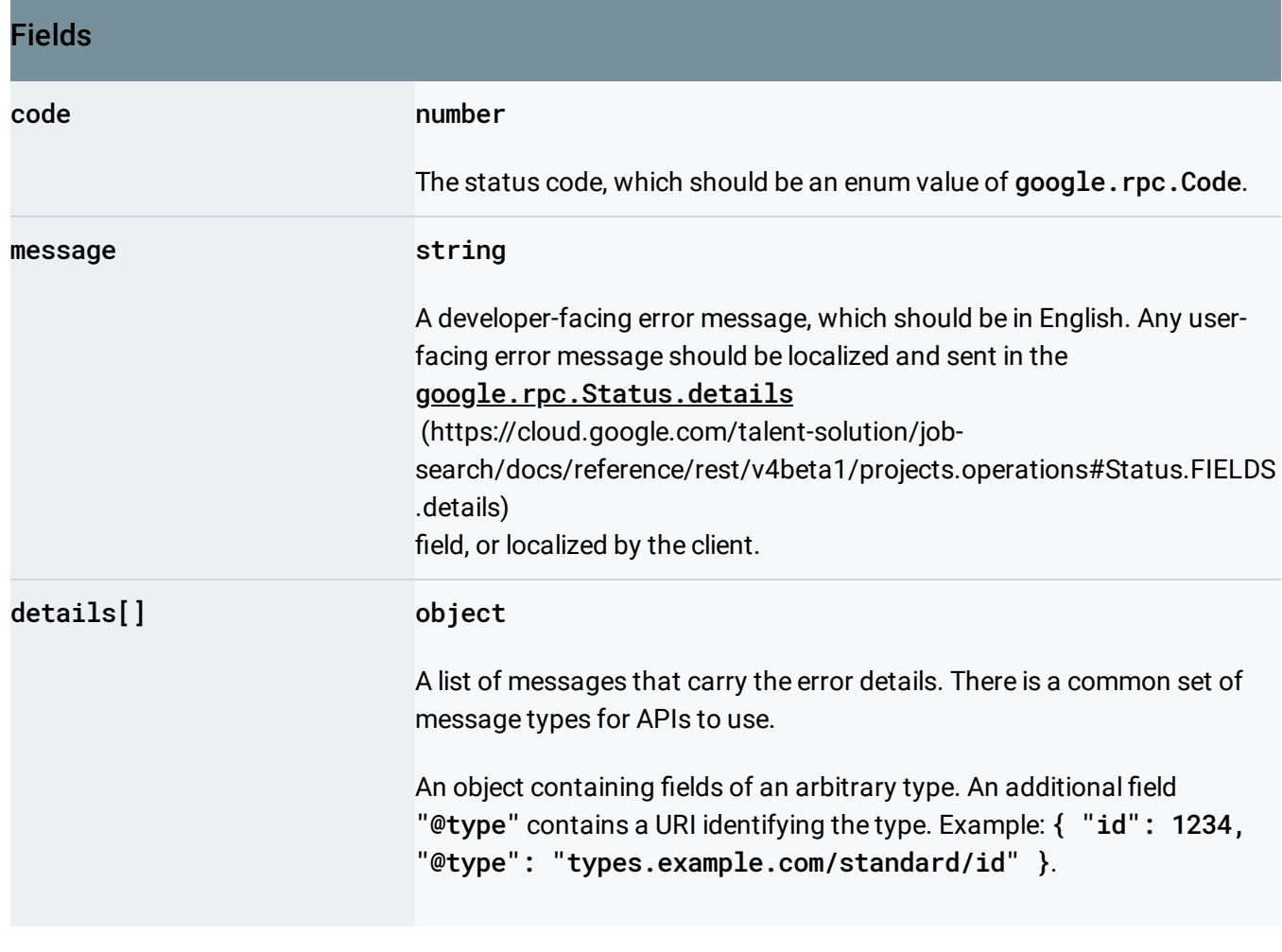

### <span id="page-3-0"></span>Methods

get (https://cloud.google.com/talent-solution/job[search/docs/reference/rest/v4beta1/projects.operations/get\)](https://cloud.google.com/talent-solution/job-search/docs/reference/rest/v4beta1/projects.operations/get) Gets the latest state of a longrunning operation.

Except as otherwise noted, the content of this page is licensed under the Creative Commons Attribution 4.0 License [\(https://creativecommons.org/licenses/by/4.0/\)](https://creativecommons.org/licenses/by/4.0/)*, and code samples are licensed under the Apache 2.0 License* [\(https://www.apache.org/licenses/LICENSE-2.0\)](https://www.apache.org/licenses/LICENSE-2.0)*. For details, see our Site Policies* [\(https://developers.google.com/terms/site-policies\)](https://developers.google.com/terms/site-policies)*. Java is a registered trademark of Oracle and/or its aliates.*

*Last updated June 5, 2019.*